## **Einleitung**

Mit der Erfassung der Eingangsrechnung schließt sich zunächst der Kreislauf der Auftragsabwicklung.

Unter dem Gesichtspunkt der Warenwirtschaft dient dieser Arbeitsschritt vorwiegend zur Kontrolle und Nachkalkulation. Allerdings werden erst durch die Erfassung der Eingangsrechnung auch weitere sinnvolle Organisationsabläufe angestoßen.

Anwender, die die Schnittstelle zu einem Finanzbuchhaltungsprogramm nutzen, stellen durch die Erfassung der Eingangsrechnung beispielsweise einen entsprechenden Buchungssatz in die Schnittstelle ab, so dass die Rechnung kein weiteres Mal in der FiBu erfasst werden muss.

Nutzer der ZR-Listen-Bearbeitung profitieren ebenfalls von der Erfassung der Eingangsrechnung. In diesem Fall verknüpft Möbelpilot® erfasste Eingangsrechnungen über eine Programmfunktion mit den Einträgen der Bestätigungsliste. Das papierintensive manuelle Verfahren der Rechnungszuordnung im Rahmen der B-Listenbearbeitung kann so entfallen.

Im zweiten Teil der Dokumentation **Erfassen Eingangsrechnung** beschreiben wir Ihnen nun die Zuordnung der Rechnung zu einer Auftragsposition.

## **Erläuterung zum Formular**

## **Formularreiter Rechnungsdaten**

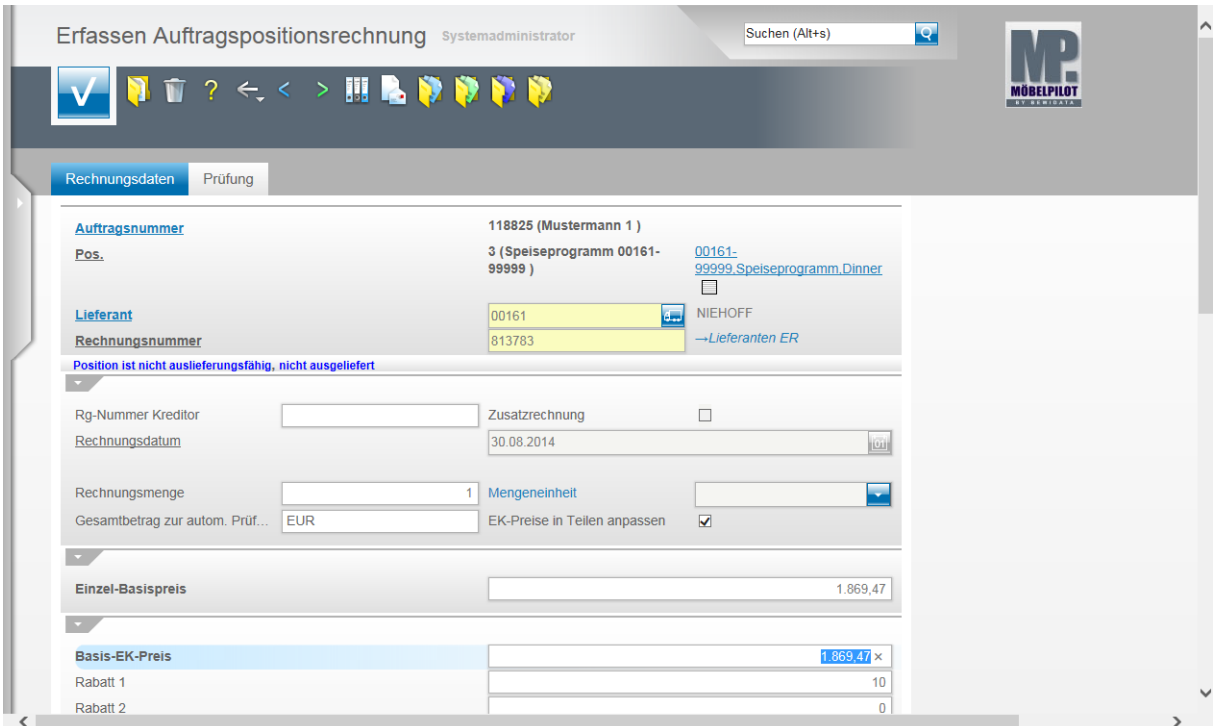

## Formularansicht: **Zuordnung zur Auftragsposition - Rechnungsdaten**

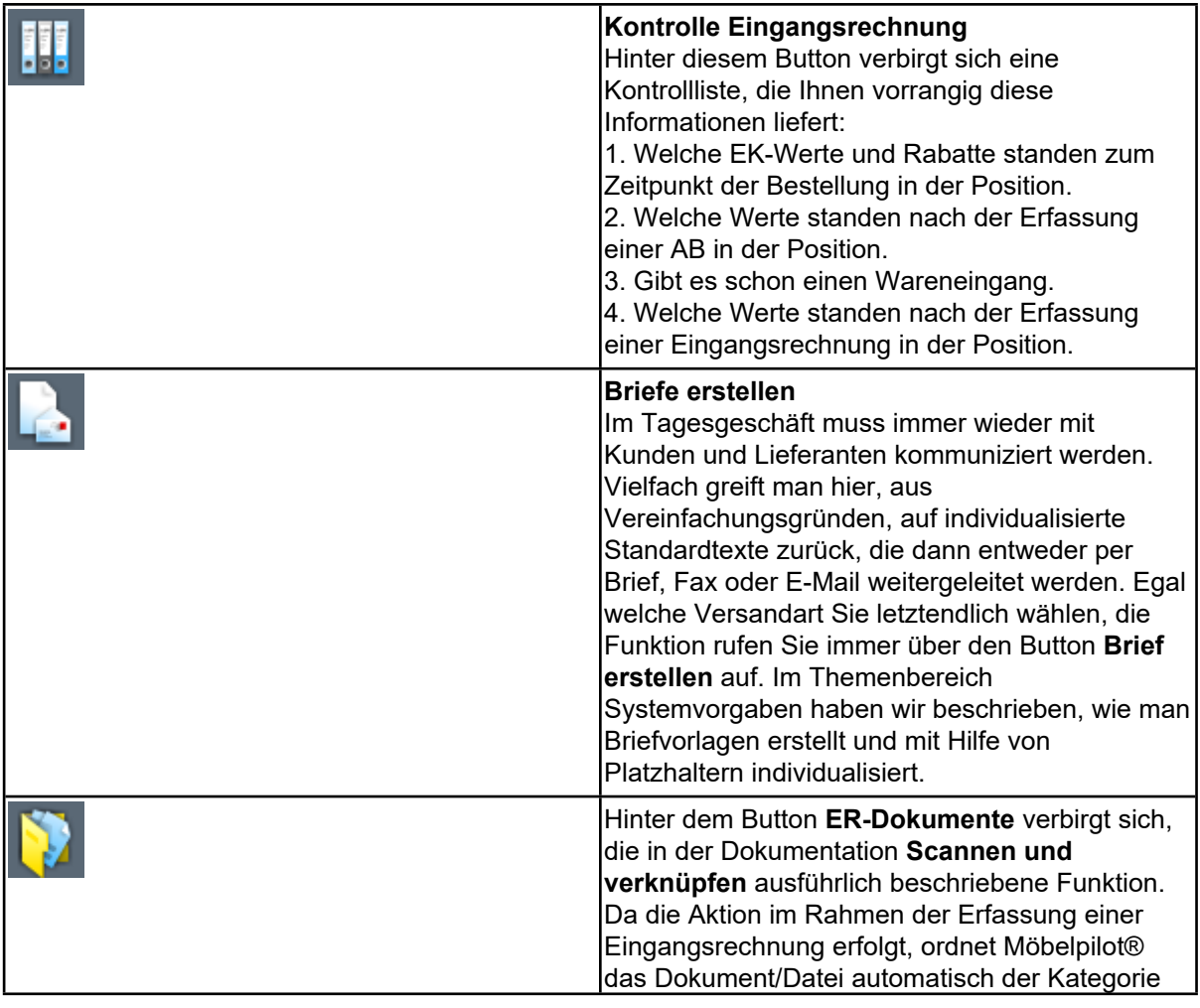

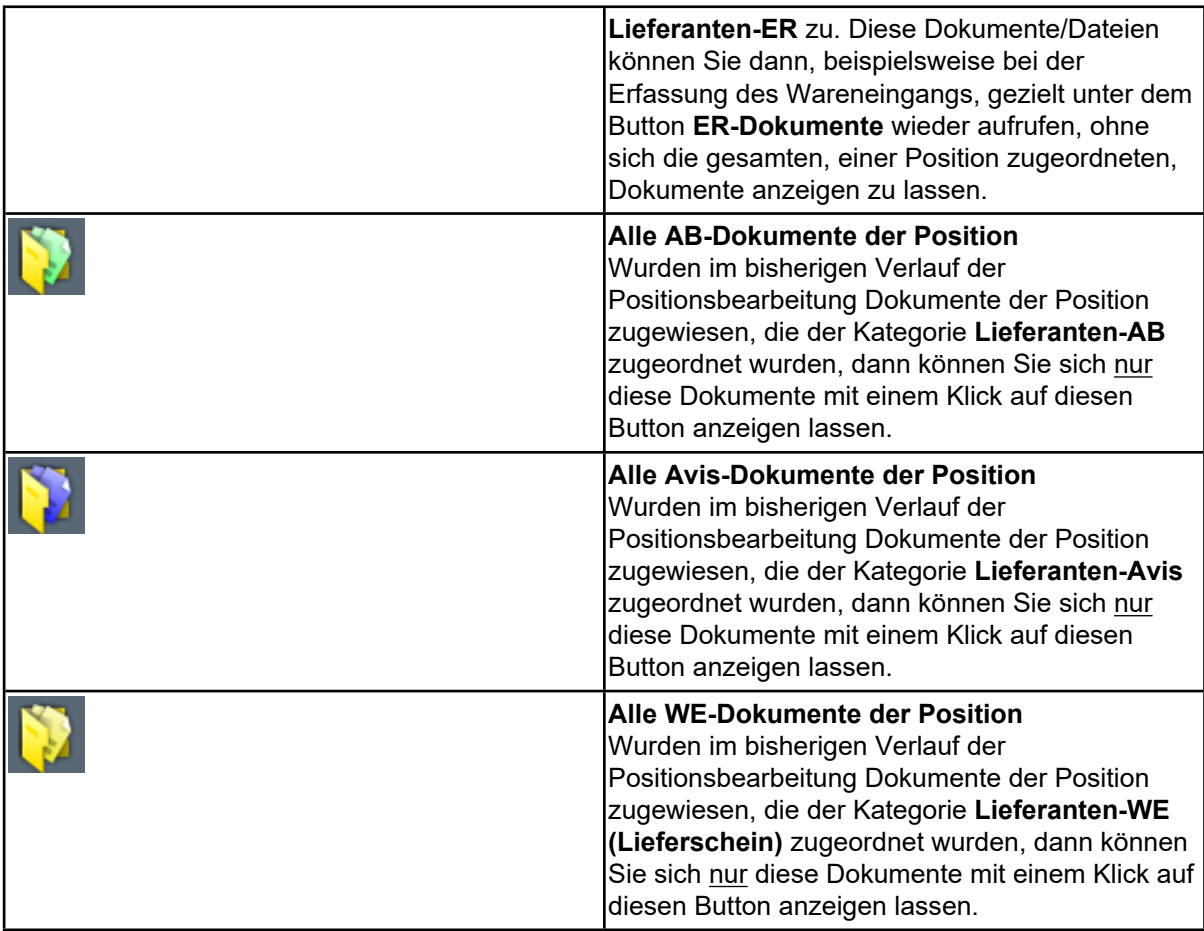

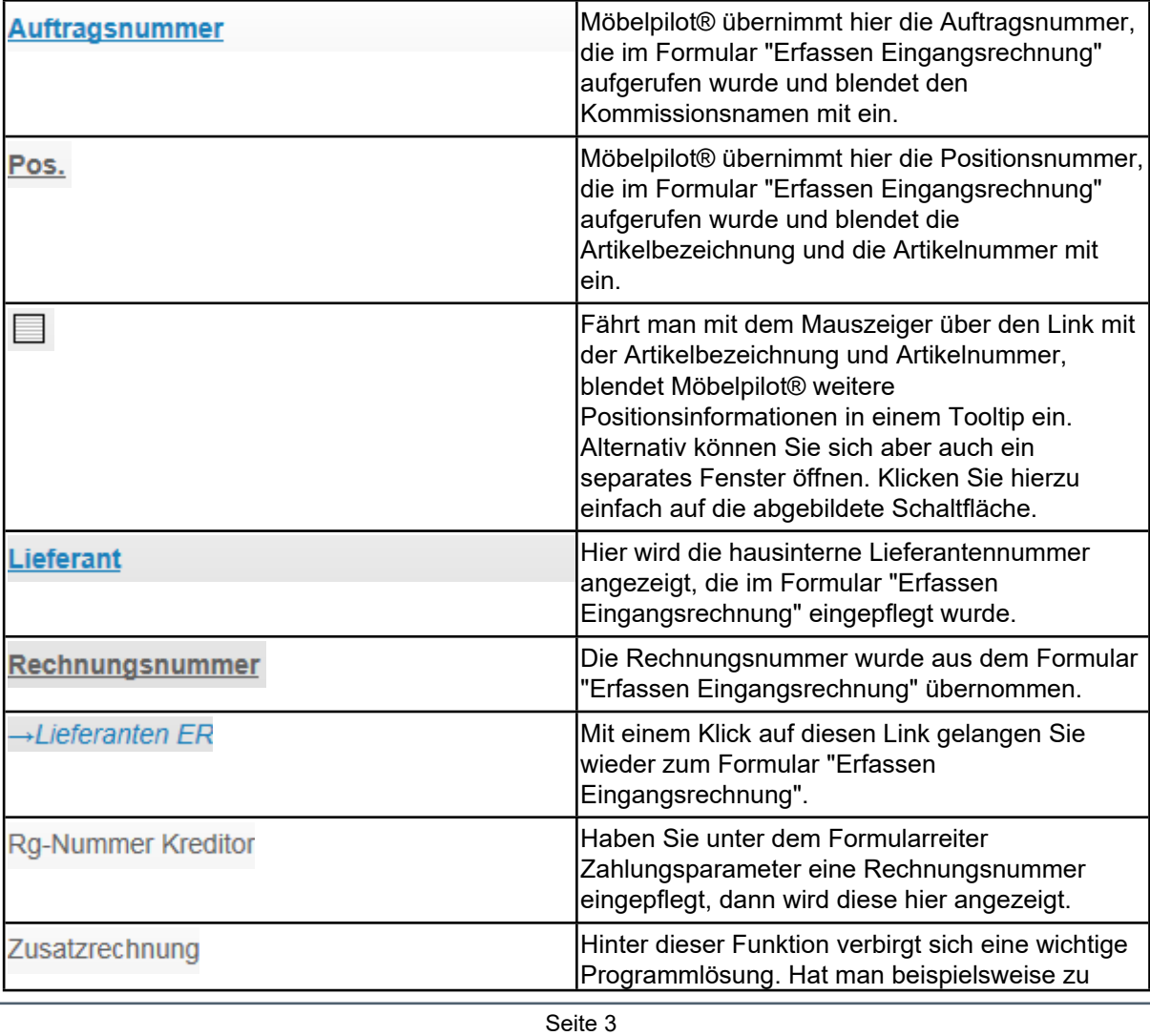

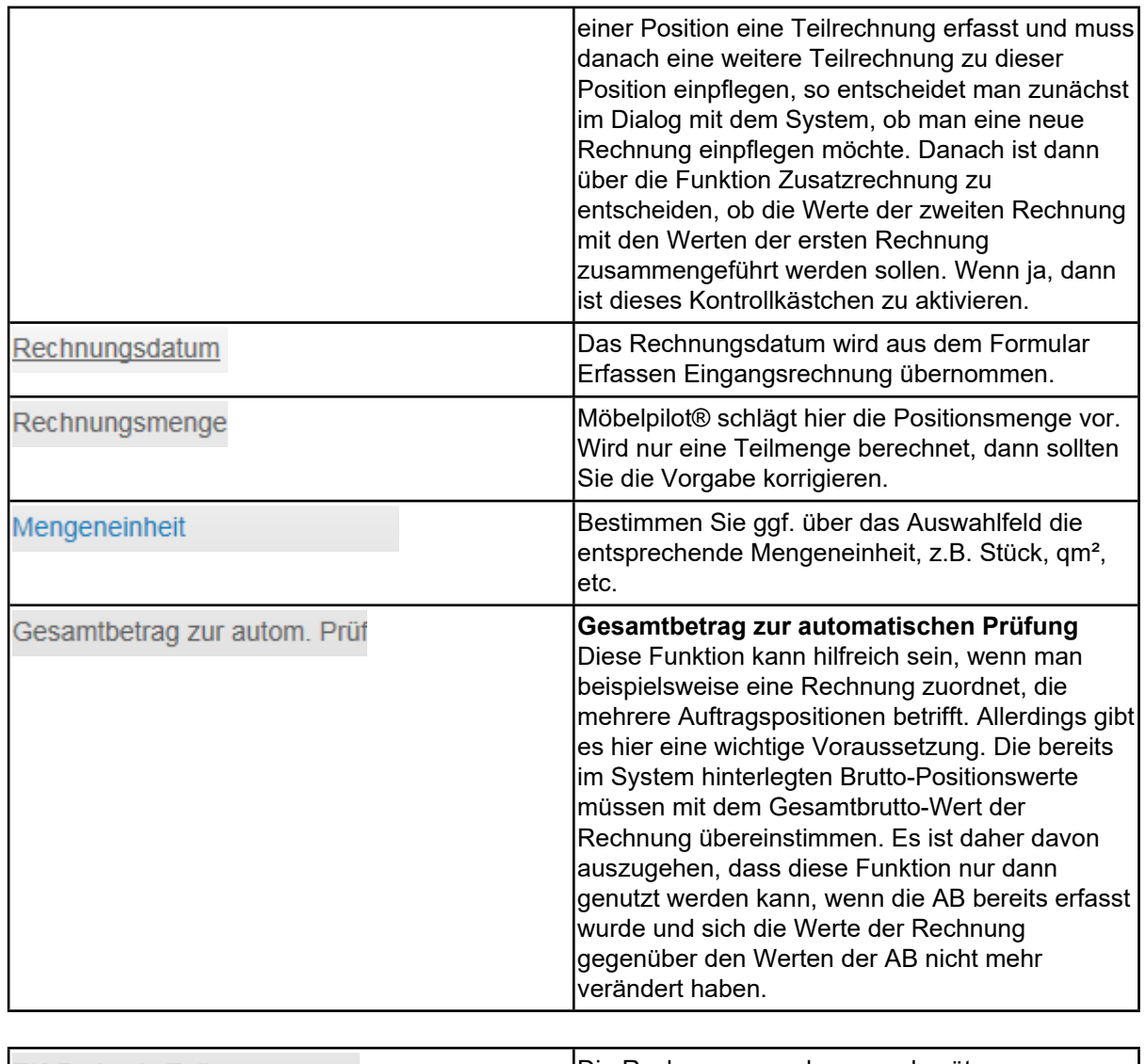

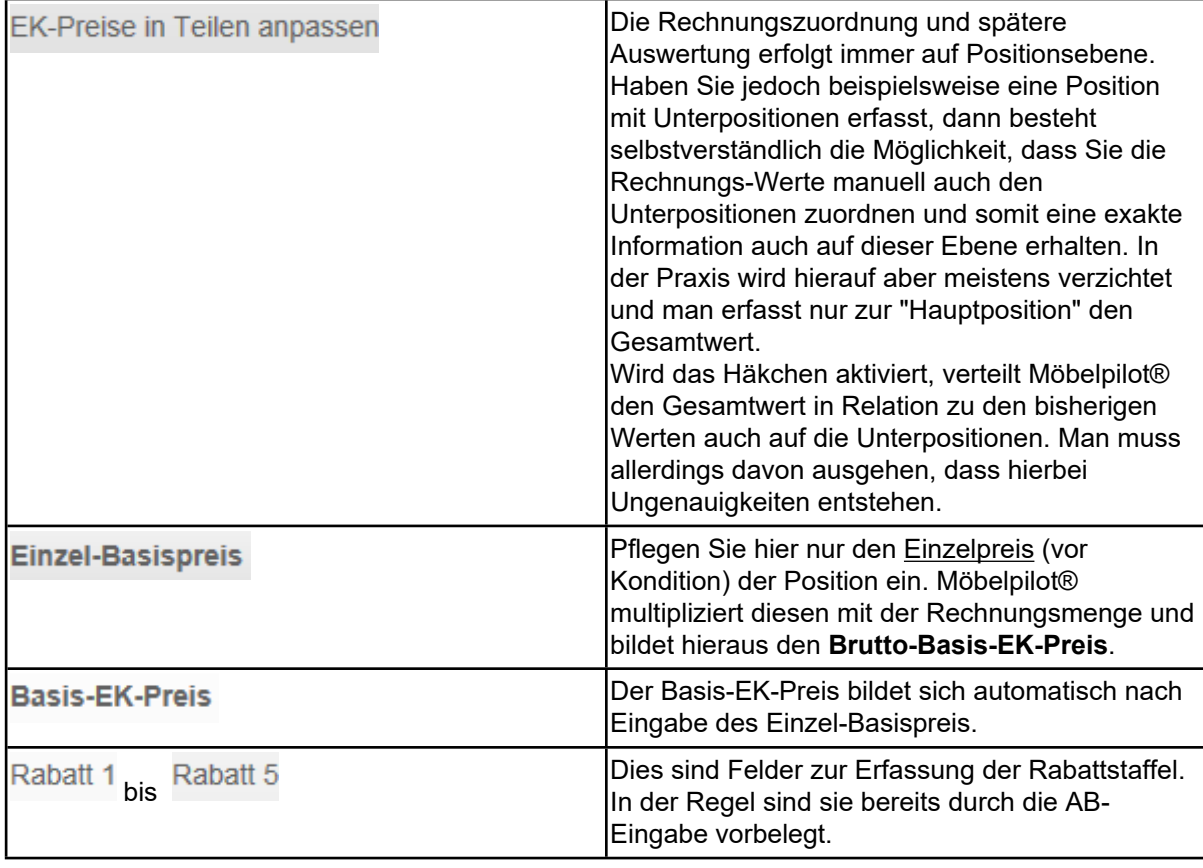

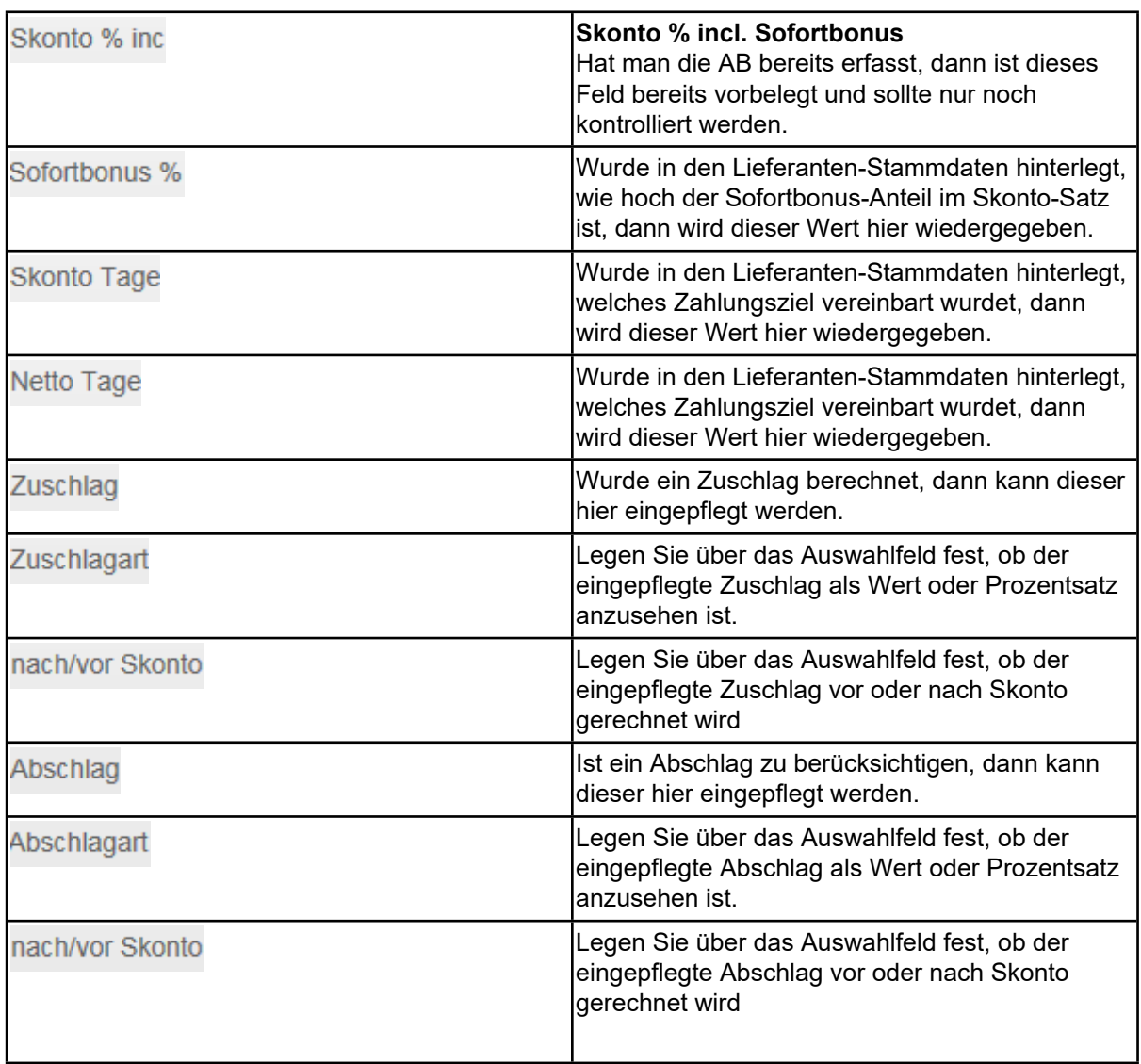

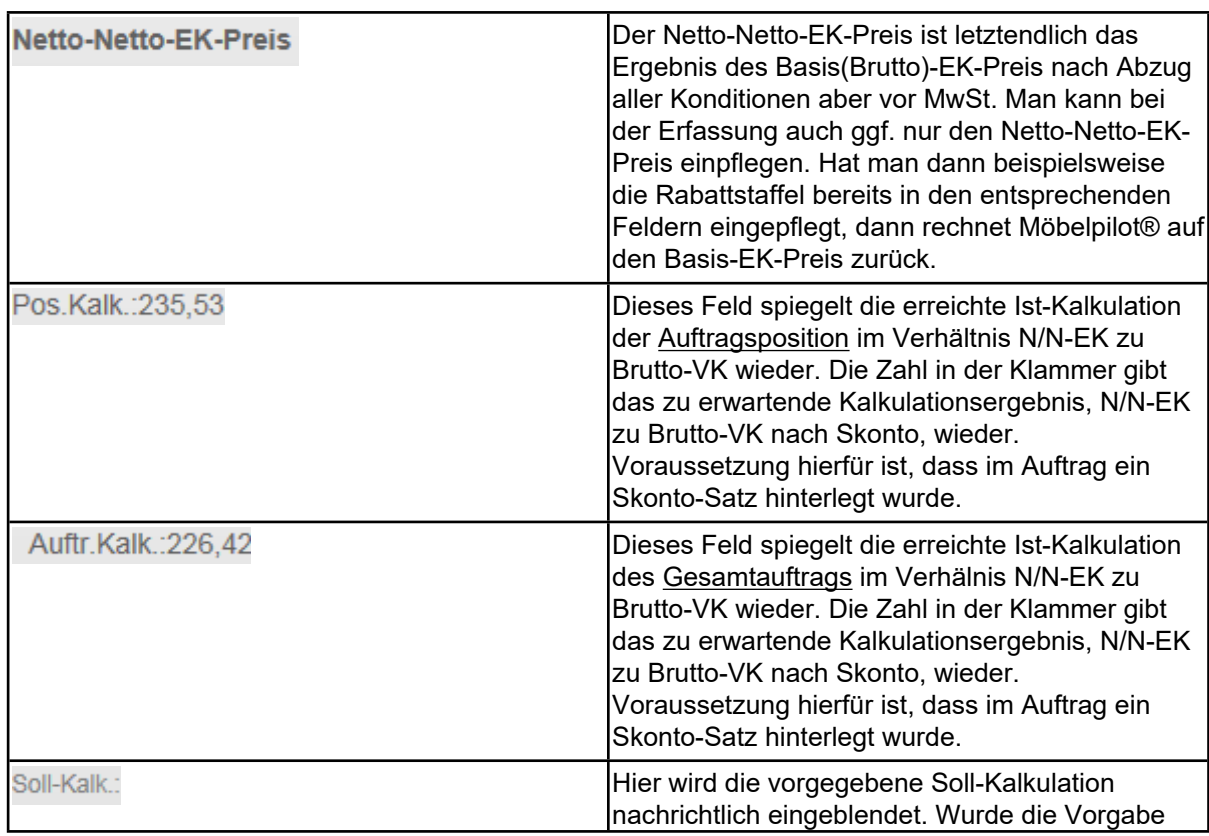

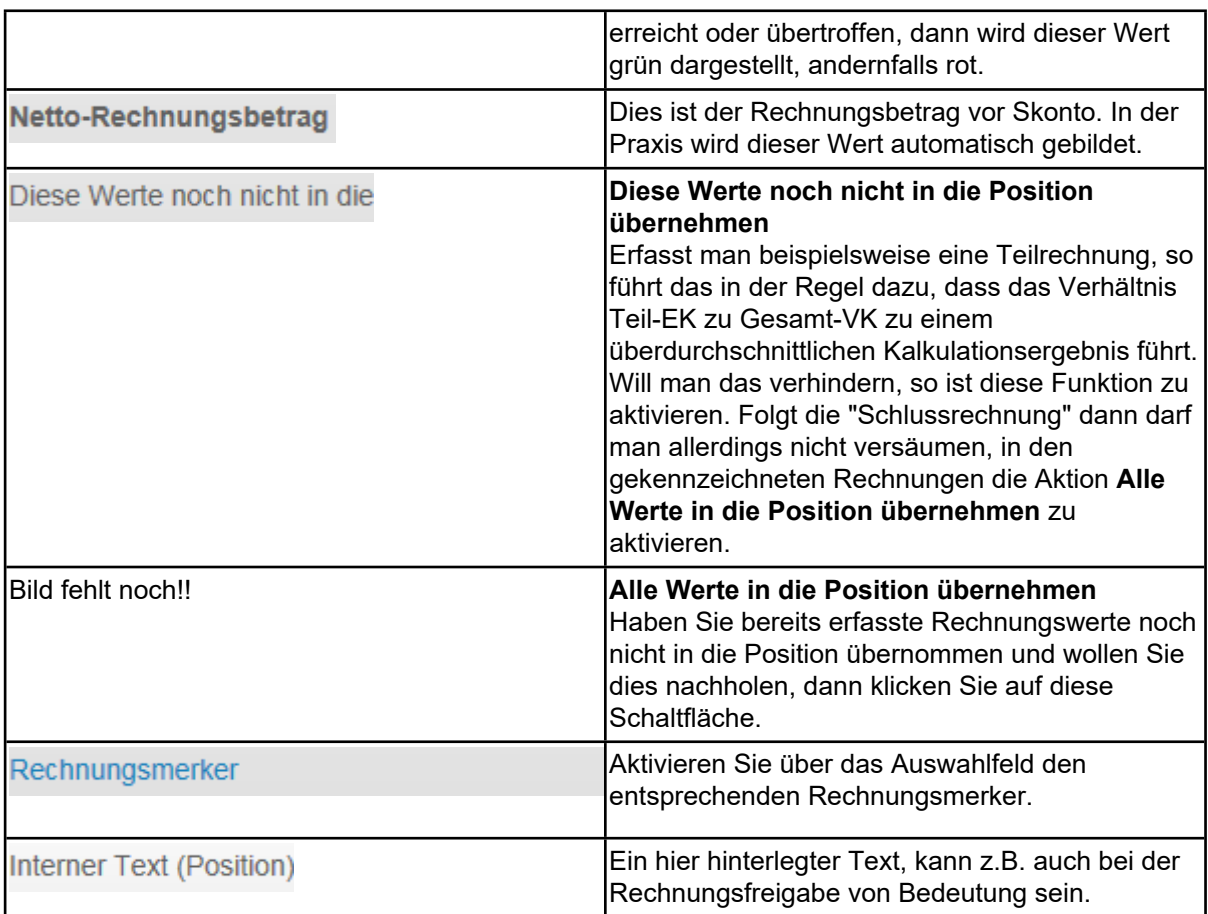